## CGEN(Case-control.GENetics) Package

October 17, 2016

> library(CGEN)

## Example of snp.logistic

Load the ovarian cancer data and print the first 5 rows.

```
> data(Xdata, package="CGEN")
> Xdata[1:5, ]
```
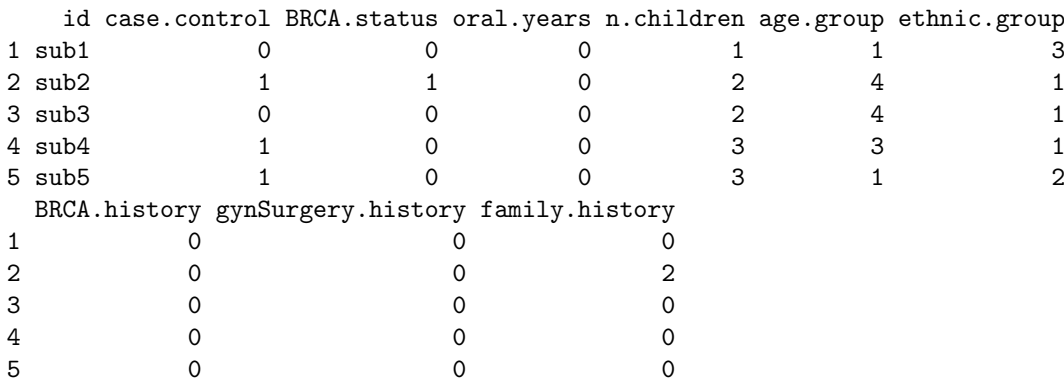

For this analysis, the main effects will be "age.group", "n.children", and "oral.years". We will let "age.group" be a categorical variable in the model and we will create dummy variables for it. The dummy variables will be called "age.group $-1$ ", "age.group $-2$ ",  $\ldots$  "age.group $-5$ ".

```
> for (a in unique(Xdata[, "age.group"])) {
+ dummyVar <- paste("age.group_", a, sep="")
+ Xdata[, dummyVar] <- 0
+ temp <- Xdata[, "age.group"] == a
+ if (any(temp)) Xdata[temp, dummyVar] <- 1
+ }
```
To determine the baseline category, and if any categories need to be combined, get the frequency counts for the age.group variable by case-control status.

> table(Xdata[, "case.control"], Xdata[, "age.group"], exclude=NULL)

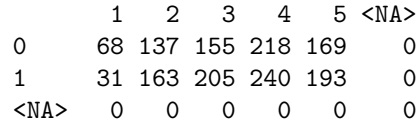

We will let "age.group\_4" will be the reference category, "case.control" be the response variable and "BRCA.status" be the SNP variable. Let the variables "oral.years" and "n.children" also interact with the SNP variable. Also let the stratification variable for the constrained maximum likelihood method (CML) be "ethnic.group".

```
> mainVars <- c("oral.years", "n.children", "age.group_1",
+ "age.group_2", "age.group_3", "age.group_5")
> fit <- snp.logistic(Xdata, "case.control", "BRCA.status",
+ main.vars=mainVars,
+ int.vars=c("oral.years", "n.children"),
+ strata.var="ethnic.group")
```
Compute a summary table for the models.

```
> getSummary(fit)
```
\$UML

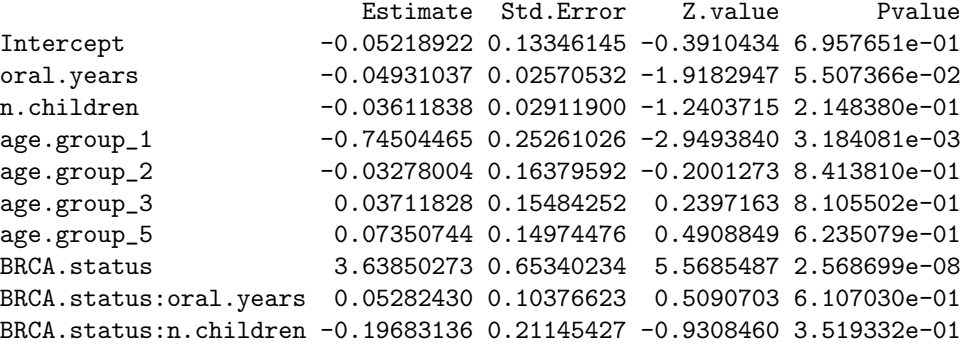

```
$CML
```
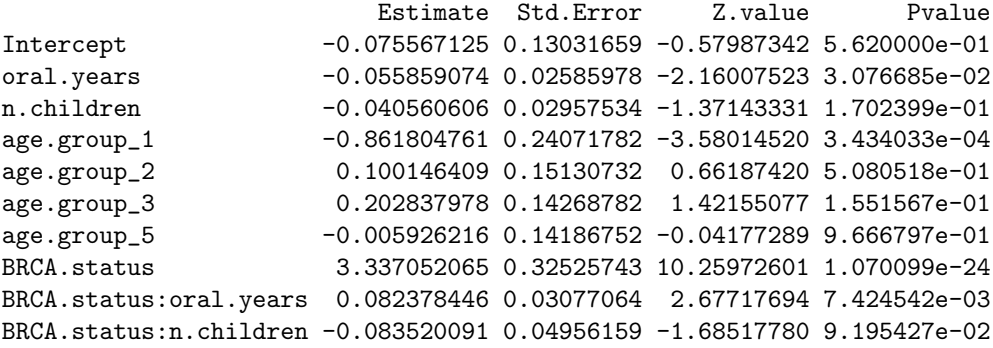

\$EB

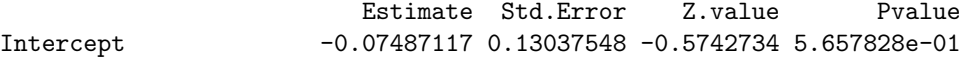

oral.years -0.05545995 0.02666606 -2.0797956 3.754429e-02 n.children -0.04045957 0.02965025 -1.3645609 1.723911e-01 age.group\_1 -0.84125102 0.24363153 -3.4529644 5.544621e-04 age.group\_2 0.04736410 0.16101655 0.2941567 7.686382e-01 age.group\_3 0.11436147 0.15558658 0.7350342 4.623186e-01 age.group\_5 0.01151712 0.14485344 0.0795088 9.366279e-01 BRCA.status 3.38995511 0.41948315 8.0812665 6.409754e-16 BRCA.status:oral.years 0.08016092 0.03787611 2.1163976 3.431100e-02 BRCA.status:n.children -0.10879888 0.12741046 -0.8539242 3.931470e-01 Compute Wald tests for the main effect of the SNP and interactions. > getWaldTest(fit, c("BRCA.status", "BRCA.status:oral.years", "BRCA.status:n.children")) \$UML \$UML\$test [1] 110.048 \$UML\$df [1] 3 \$UML\$pvalue [1] 1.071535e-23 \$CML \$CML\$test [1] 122.7287 \$CML\$df [1] 3 \$CML\$pvalue [1] 1.993932e-26 \$EB \$EB\$test [1] 120.381 \$EB\$df [1] 3

\$EB\$pvalue [1] 6.388153e-26

## Example of snp.matched

First let us use "age.group1", "gynSurgery.history" and "BRCA.history" to match the subjects finely into small sets. We will perform the matching only within each ethnic group. We check the case control distribution within ethnic groups. > table(Xdata\$case.control, Xdata\$ethnic.group)

1 2 3 0 509 183 55 1 593 193 46

Thus, allowing matched sets of size 3 should be enough to match all the subjects in each ethnic group. For illustration, let us use maximum matched set size of 4 for ethnic groups 1 and 2 and that of 3 for ethnic group 3. Let us use daisy to compute the distance matrix, which automatically chooses Gower's distance if there are one or more categorical variables.

```
> library("cluster")
> size <- ifelse(Xdata$ethnic.group == 3, 3, 4)
> d <- daisy(Xdata[,c("age.group_1","gynSurgery.history","BRCA.history")])
> mx <- getMatchedSets(d, CC=TRUE, NN=TRUE, ccs.var = Xdata$case.control,
+ strata.var = Xdata$ethnic.group, size = size, fixed = TRUE)
```
The return object mx contains vectors corresponding to CC and NN matching as well as corresponding summary matrices tblCC and tblNN. Summaries can be inspected to see how many matched sets of each size were created (along rows) for each of the ethnic groups (along columns). The strata vectors are then appended to the data.frame, before calling the analysis function snp.matched.

```
> mx$CC[1:10]
```

```
[1] 355 29 73 72 272 272 30 42 30 42
> mx$tblCC
  strat
    1 \quad 2 \quad 3[1,] 86 12 32
 [2,] 0 0 0[3,] 0 0 23
[4,] 254 91 0
> Xdata <- cbind(Xdata, CCStrat = mx$CC, NNStrat = mx$NN)
> Xdata[1:5,]id case.control BRCA.status oral.years n.children age.group ethnic.group
1 sub1 0 0 0 0 1 1 0 3
2 sub2 1 1 0 2 4 1
3 sub3 0 0 0 0 2 4 1
4 sub4 1 0 0 0 3 3 1
5 sub5 1 0 0 3 1 2
BRCA.history gynSurgery.history family.history age.group_1 age.group_4
1 0 0 0 0 1 0
2 0 0 0 2 0 1
3 0 0 0 0 0 1
4 0 0 0 0 0 0
5 0 0 0 0 1 0
```
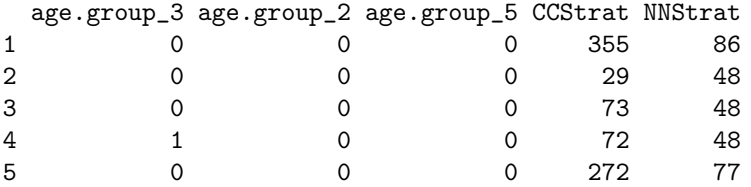

We will look at the interaction of BRCA.status with oral.years and n.children using formulas.

```
> intVars <- ~ oral.years + n.children
> snpVars <- ~ BRCA.status
> fit <- snp.matched(Xdata, "case.control", snp.vars=snpVars,
                    main.vars=intVars, int.vars=intVars,
+ cc.var="CCStrat", nn.var="NNStrat")
```
Compute a summary table for the fitted CLR and CCL models.

 $> getSummary(fit, method = c("CLR", "CCL"))$ 

\$CLR

```
Estimate Std.Error Z.value Pvalue
BRCA.status 4.16822318 0.78192505 5.3307196 9.782438e-08
oral.years -0.05347220 0.02682722 -1.9932071 4.623878e-02
n.children -0.04837260 0.03255916 -1.4856831 1.373630e-01
BRCA.status:oral.years 0.01770353 0.10022474 0.1766383 8.597925e-01
BRCA.status:n.children -0.25123219 0.24434755 -1.0281756 3.038672e-01
```
\$CCL

```
Estimate Std.Error Z.value Pvalue
BRCA.status 3.50438133 0.39501310 8.8715573 7.213002e-19
oral.years -0.05745608 0.02668810 -2.1528726 3.132870e-02
n.children -0.04862828 0.03290015 -1.4780565 1.393927e-01
BRCA.status:oral.years 0.12175915 0.04049286 3.0069293 2.639012e-03
BRCA.status:n.children -0.03125679 0.06495237 -0.4812263 6.303557e-01
```
Compute Wald tests for the omnibus effect of BRCA.status for the HCL method.

```
> getWaldTest(fit$HCL, c( "BRCA.status" , "BRCA.status:oral.years" , "BRCA.status:n.childr
$test
[1] 119.3774
$df
[1] 3
$pvalue
[1] 1.050813e-25
```
## Session Information

> sessionInfo() R version 3.3.1 (2016-06-21) Platform: x86\_64-pc-linux-gnu (64-bit) Running under: Ubuntu 16.04.1 LTS locale: [1] LC\_CTYPE=en\_US.UTF-8 LC\_NUMERIC=C [3] LC\_TIME=en\_US.UTF-8 LC\_COLLATE=C [5] LC\_MONETARY=en\_US.UTF-8 LC\_MESSAGES=en\_US.UTF-8 [7] LC\_PAPER=en\_US.UTF-8 LC\_NAME=C [9] LC\_ADDRESS=C LC\_TELEPHONE=C [11] LC\_MEASUREMENT=en\_US.UTF-8 LC\_IDENTIFICATION=C attached base packages: [1] stats graphics grDevices utils datasets methods base other attached packages: [1] cluster\_2.0.5 CGEN\_3.10.0 mvtnorm\_1.0-5 survival\_2.39-5 loaded via a namespace (and not attached): [1] Matrix\_1.2-7.1 tools\_3.3.1 splines\_3.3.1 grid\_3.3.1 [5] lattice\_0.20-34